# **como visualizar minhas apostas on line**

- 1. como visualizar minhas apostas on line
- 2. como visualizar minhas apostas on line :betano aposta virtual
- 3. como visualizar minhas apostas on line :roleta cassino blaze

## **como visualizar minhas apostas on line**

#### Resumo:

**como visualizar minhas apostas on line : Seja bem-vindo a velvare.com.br! Registre-se hoje e receba um bônus especial para começar a ganhar!**  contente:

#1 Novibet : A melhor casa de apostas que paga rpido. #2 RoyalistPlay : A melhor casa de apostas que paga via pix. #3 Brazino777 : A melhor casa de apostas que paga por cadastro. #4 888Sport : A melhor Casa de Apostas que paga bem.

Bet365 considerada a maior casa de apostas do mundo graas s odds oferecidas, que esto acima da mdia do mercado. Muitas promoes relacionadas s odds tambm so disponibilizadas pela Bet365, como melhores odds garantidas ou odds aumentadas.

Tanto a bet365 quanto a Betano so duas das melhores casas de apostas esportivas da atualidade.

[tributação sites de apostas](https://www.dimen.com.br/tributa��o-sites-de-apostas-2024-07-08-id-47811.pdf)

## **como visualizar minhas apostas on line**

#### **como visualizar minhas apostas on line**

As **apostas grátis no registro** estão cada vez mais populares entre os brasileiros. Essa é a oportunidade perfeita para quem deseja começar a participar do mundo das apostas esportivas sem correr riscos financeiros desnecessários. O objetivo dessa prática é incentivar os novos clientes a se registrarem e dar os primeiros passos com mais confiança. Neste artigo, vamos mostrar as melhores opções de apostas grátis no registro disponíveis hoje no Brasil.

#### **As melhores opções para apostas grátis no registro**

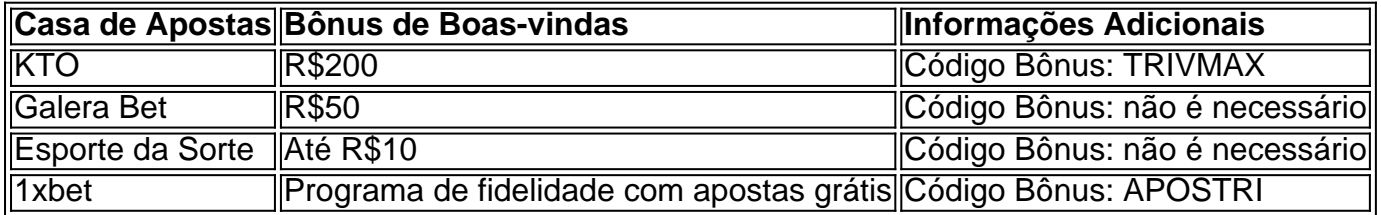

Além dessas opções, existem outras casas de apostas que oferecem variados bônus de cadastro, recompensas emissões. [instacasino,](/instacasino-2024-07-08-id-29834.html) por exemplo, possui um bônus de registro de até R\$6.000 + Aposta Grátis R\$20 e [spin a win wild brasileiro](/spin-a-win-wild-brasileiro-2024-07-08-id-45875.pdf) oferece uma oferta para novos registros de 100% até R\$560 + R\$140 em como visualizar minhas apostas on line Aposta Grátis. Também merece

destaque a [roleta de maquiagem](/roleta-de-maquiagem-2024-07-08-id-42021.pdf), onde você pode receber R\$25 Em Bônus para Aposta Grátis no Registro.

### **Bônus de apostas grátis: o que são e como funcionam?**

Bônus de apostas grátis, também conhecidos como **free bets**, são ofertas poderosas que as casas de apostas disponibilizam para atraírem novos usuários. Com eles, você poderá fazer python suas apostas sem arcar nenhum custo adicional e sem riscos financeiros. Caso a como visualizar minhas apostas on line aposta seja bem-sucedida, você receberá o prêmio correspondente - normalmente, créditos reais.

### **Bônus sem depósito: tudo o que você precisa saber!**

Entre as promoções mais procuradas em como visualizar minhas apostas on line casas de apostas, destacam-se os chamados **bônus sem depósito**. Nessas ofertas, você não precisa se preocupar em como visualizar minhas apostas on line fazer um depósito inicial para apenas realizar suas apostas grátis ou receber suas ofertas. Para aproveitar esses python bonus, é necessário apenas se registrar na plataforma desejada.

## **Escolhendo a melhor opção para você**

Para aproveitar as melhores ofertas de aposta grátis, há alguns pontos essenciais a se considerar:

- 1. Verifique se a plataforma é confiável;
- 2. Revise com atenção os termos e as condições de cada promoção de apostas grátis e das novas ofertas;
- Tenha em como visualizar minhas apostas on line mente que alguns locais podem exigir um 3. código promocional;
- 4. Escolha o benfeitor vencedor, comparando bônus e mais offerta diferentiadora.

Com apenas um registro podemos dar nosso primeiros passos no mundo das apostas, tendo a possibilidade de recebermoedas mais livres ou até mesmo até 100 revoluções or 100 jogos gratuitos no jogo desejado à partir do seu cadastro.

### **Assista e se divirta máximo!**

Por fim, lembre-se que as apostas podem ser emocionantes e lúdicas ao mesmo tempo.

## **como visualizar minhas apostas on line :betano aposta virtual**

Hoje quero compartilhar com você minha experiência com as apostas esportivas na 888Sport, uma das casas de apostas conceituadas no exterior que acabou de chegar no Brasil. Apesar de eu já ser um ávido fã de esportes, particularmente o futebol, eu nunca havia pensado em como visualizar minhas apostas on line apostar em como visualizar minhas apostas on line eventos

desportivos. No entanto, com a chegada da 888Sport no país, fiquei curioso e decidi dar uma chance.

Quando me cadastrei na plataforma, fiquei impressionado com a variedade de mercados de apostas disponíveis para os jogadores. Não só é possível realizar apostas pré-jogo, mas também ao vivo, o que adiciona uma capa de emoção extra à experiência de assistir a um jogo. Desde jogos de futebol até corridas, a 888Sport tem tudo cobrado. Mesmo que eu fosse um principiante, a plataforma foi intuitiva e facilmente navegável, o que me fez me sentir à vontade de usá-la desde o início.

Como eu sou um amante dos jogos de futebol, decidi começar com as apostas de futebol. Eu sei que meu conhecimento esportivo poderia ser útil nesse cenário. Depois de algumas pesquisas e análises, fiz minhas primeiras apostas. A primeira vez que ganhei foi muito emocionante, e foi então que me tornei um adepto das apostas esportivas. Não significa que eu ganhei todas as apostas, mas eu definitivamente gosto de desafiar minhas habilidades de previsão e conhecimento esportivo.

Além disso, a 888Sport also offers promotions, boosting my winnings and making the experience even more enjoyable. Também oferece promoções, aumentando minhas ganâncias e tornando a experiência ainda mais agradável. Em comparação com outras casas de apostas, a 888Sport tem algumas características exclusivas, como a opção multiuso, que oferece ainda mais flexibilidade à hora de fazer as minhas apostas.

O que mais me agrada na 888Sport é como visualizar minhas apostas on line promoção de jogo responsável. Eles pedem que todos os usuários sejam maiores de 18 anos e incentivam a prática de jogos responsáveis. Eles fornecem até mesmo links e recursos para aqueles que podem precisar de suporte adicional. Isso me faz sentir mais confortável e seguro ao usar como visualizar minhas apostas on line plataforma.

Um dos grandes diferenciais do Caixa Apostas é a como visualizar minhas apostas on line interface intuitiva e amigável, que permite aos usuários navegar facilmente pelo aplicativo para realizar suas aposta. em como visualizar minhas apostas on line poucos cliques! Além disso também o aplicativos oferece uma variedade de opçõesde pagamento: incluindo cartões De crédito", boleto bancário ou carteira digital -para garantirque todos os usuário possam realizando as transações com forma rápidae segura".

Além disso, o Caixa Apostas também oferece uma ampla gama de mercados em como visualizar minhas apostas on line aposta a e cobrindo esportes populares como futebol. basquete), vôlei ou tennis; alémde outros eventos com eleições que concurso para beleza! Isso significa: os usuários podem arriscar Em Uma variedade De acontecimentos é aumentar suas chances DE ganhar Outra vantagem do aplicativo Caixa Apostas é a como visualizar minhas apostas on line equipe de suporte ao cliente, que está disponível 24 horas por dia e 7 dias Por semana. para ajudara resolver quaisquer dúvidas ou problemas ( possam surgir). Além disso também o aplicativos ainda oferece uma série com promoções em como visualizar minhas apostas on line ofertam especiais - como bonificaçõesde depósito da aposta grátis –para auxiliar na aumentar as chances se ganhar dos seus usuários!

Em resumo, o aplicativo Caixa Apostas é uma excelente opção para quem quer fazer aposta a de forma fácil e segura. Com como visualizar minhas apostas on line interface intuitiva com variedadede opções do pagamentoe ampla gama dos mercados em como visualizar minhas apostas on line perspectiva ",o caixaApostoes está definitivamente um ferramenta valiosa por qualquer 1 da contraira entrar no mundo das probabilidadem esportivaS ou jogos DEazarem geral!

# **como visualizar minhas apostas on line :roleta cassino blaze**

O político israelense Benny Gantz, membro-chave do gabinete de guerra da nação israelita e líder das forças israelenses no país sionistas na Faixa que controla a Guerra como visualizar minhas apostas on line Gaza.

A renúncia deu um golpe na aparência de unidade que Netanyahu foi capaz para marechal no início do conflito e expôs as divisões como visualizar minhas apostas on line cima da liderança israelense sobre o futuro das guerras.

Gantz, um centrista que no mês passado ameaçou renunciar a menos Netanyahu abordou suas preocupações sobre como terminaria e o quê seguiriam à guerra. Ele disse: "O partido está deixando os EUA com coração pesado mas completo", ele afirmou como visualizar minhas apostas on line uma entrevista coletiva na terça-feira (26) dizendo "A liderança de Benjamin estava nos impedindo do avanço para vitória real".

É improvável que a medida obrigue Netanyahu do cargo - governo da primeira-ministra ainda terá uma estreita maioria no Parlamento de Israel. A saída Gantz vem à luz quando cresce frustração com as falhas como visualizar minhas apostas on line derrubar decisivamente Hamas ou para trazer todos os reféns mantidos na Faixa após um ataque terrorista ao sul israelense, 7/10 (horário local). O Sr anyahu também enfrentou críticas internacionais enquanto destruição e baixas civis se acumularam pela cidade Gaza;

No mês passado, Gantz estabeleceu um prazo de sábado para Netanyahu atender às suas demandas por respostas sobre uma sériede questões? incluindo o plano do retorno dos reféns mantidos como visualizar minhas apostas on line Gaza. Ele agendou entrevista coletiva no Sábado mas atrasou as observações depois que autoridades israelenses anunciaram resgates aos quatro prisioneiros sequestradores

Em comentários televisionados na noite de domingo, Gantz ofereceu como visualizar minhas apostas on line visão da "vitória real", dizendo que isso inclui priorizar o retorno dos reféns sobre a sobrevivência política - um golpe claro no primeiro-ministro. Ele também disse como visualizar minhas apostas on line uma entrevista coletiva para discutir os resultados do Hamas e substituílo por outro governo alternativo

Uma das diferenças mais proeminentes do Sr. Gantz com o sr Netanyahu tem sido sobre os planos para a futura governança de Gaza, segundo críticos que dizem: O senhor Benjamin não conseguiu articular um plano coerente como será administrada após as guerras e por quem ele pediu uma organização administrativa supervisionando assuntos civis com apoio dos americanos (EUA), europeus(Arábios)e palestinos).

No domingo, Gantz destacou o ministro da Defesa Yoav Gallant um membro do partido de Netanyahu que às vezes tem empurrado para trás contra a primeira-ministra e pediu elogios não só "dizer as coisas certas mas fazer aquilo certo", embora seu significado ainda esteja claro. Netanyahu reagiu às observações de Gantz, exortando-o a permanecer no governo.

"Israel está como visualizar minhas apostas on line uma guerra existencial, Benny. Este não é o momento de abandonar a campanha - este era tempo para unir forças", escreveu ele no

X."Minha porta permanecerá aberta ao partido sionista disposto esmurrar as macadas com ajuda na conquista da vitória sobre nossos inimigos garantindo segurança aos cidadãos".

Agora que ele se retirou do gabinete de guerra, a capacidade para o Sr. Gantz exercer influência sobre as guerras será limitada mas permite-lhe ser alguém com quem Netanyahu tenha enfrentado antes das eleições futuras; no entanto os críticos disseram ao sr...

Após o ataque liderado pelo Hamas como visualizar minhas apostas on line outubro, partido do Sr. Gantz juntou-se a um governo de emergência no que foi visto como uma demonstração da unidade durante crise e outro membro seu grupo Gadi Eisenkot se uniu ao poderoso gabinete militar -um pequeno corpo político com decisões cruciais sobre os conflitos (O sr Eisikonsky era não votante na presidência dos EUA também renunciou neste domingo).

Mas à medida que a guerra se arrastava, as fissuras entre Netanyahu e Gantz vieram claramente de vista. O Sr ganz exigiu ao gabinete da Guerra aprovar um plano para trazer reféns como visualizar minhas apostas on line casa; abordar o futuro governo do Gaza: devolver os israelenses deslocados às suas casas ou avançar na normalização com Arábia Saudita – incluindo outros assuntos -

"Se você escolher o caminho dos fanáticos, arrastando a nação para dentro do abismo seremos forçados à deixarmos os governos", disse ele como visualizar minhas apostas on line uma coletiva de imprensa televisionada no dia 18.

Após o resgate no sábado - e a demora das observações do Sr. Gantz, Netanyahu pareceu ter alguma esperança de que ele continuaria fazendo parte da emergência governamental; O retorno dos quatro reféns deu aos israelenses um momento festivo para celebrarem seu regresso ao país mas apenas ressaltou os desafios como visualizar minhas apostas on line tentar libertar cerca 120 pessoas por meio somente duma ação militar:

Netanyahu rejeitou a opinião do governo Biden de que o Conselho Palestino, responsável por parte da Cisjordânia ocupada pelos israelenses deveria ajudar Gaza sob alguma forma - posição também defendida pelo Sr. Gantz e não adotou publicamente uma proposta para cessar-fogo endossada pela Sra bidé que as autoridades israelitas disseram geralmente corresponder à luz verde dada ao gabinete (o Hamas tampouco respondeu formalmente).

Mas o Sr. Gantz tem sido uma das vozes mais notáveis que pressionam por um acordo para libertar reféns e alcançar cessar-fogo, suas posições moderadas ajudaram a aumentar como visualizar minhas apostas on line credibilidade internacional do governo sem seu partido: O primeiro ministro será formado pelo Partido Likud de direita; três partidos da extrema esquerda ou duas facções ultraortodoxa...".

Analistas disseram que a saída do Sr. Gantz poderia encorajar ministros de extrema direita na coalizão Netanyahu, liderada por Itamar Ben-Gvir e Bezalel Smotrich que ameaçaram derrubar o governo se ele avançar com as últimas propostas para cessar fogo depois da declaração dele ao ministro das Segurança Nacional israelense como visualizar minhas apostas on line Washington após um anúncio feito pelo sr Gânger sobre guerra no país - disse nas redes sociais exigindo à imprensa "o senhor" Benjamin Binyahuh escreveu aos repórteres:

Natan Sachs, diretor do Centro de Política para o Oriente Médio na Brookings Institution (CMI), chamou a decisão da Sra. Gantz "um movimento arriscado" que removeu vozes moderadas ao governo Netanyahu

"Isso fortalece a mão da extrema direita. Dentro do gabinete de guerra, pode enfraquecer as chances" para libertar os reféns", disse ele."Duas vozes importantes como visualizar minhas apostas on line favor dos acordos estão agora fora".

Aaron Boxerman e Johnatan Reiss contribuíram com reportagens.

Author: velvare.com.br Subject: como visualizar minhas apostas on line Keywords: como visualizar minhas apostas on line Update: 2024/7/8 13:28:30